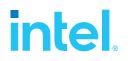

## SPDK Vhost Performance Report Release 23.05

Testing Date: July 2023

Performed by: Michal Berger (<u>michal.berger@intel.com</u>) Karol Latecki (<u>karol.latecki@intel.com</u>) Jaroslaw Chachulski (<u>jaroslawx.chachulski@intel.com</u>)

### Acknowledgments:

James Harris (james.r.harris@intel.com)

Tomasz Zawadzki (tomasz.zawadzki@intel.com)

## Contents

| Contents2                                                                                                    |
|----------------------------------------------------------------------------------------------------|
| Audience and Purpose3                                                                                                    |
| Test setup                                                                                                    |
| Introduction to the SPDK Vhost target                                                                                                    |
| Test Case 1: SPDK Vhost Core Scaling94KiB Random Read Results114KiB Random Write Results124KiB Random Read-Write Results13Logical Volumes performance impact14Packed Ring performance impact15Conclusions16Test Case 2: Rate Limiting IOPS per VM17 |
| Test Case 2 Results                                                                                                    |
| Test Case 3: Performance per NVMe drive22Test Case 3 results23Conclusions26                                                                                                    |
| Summary                                                                                                    |
| Appendix A - Vfio-User Performance                                                                                                    |
| List of Tables                                                                                                    |
| List of Figures                                                                                                    |

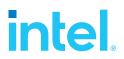

### Audience and Purpose

This report is intended for people who are interested in looking at SPDK Vhost scsi and blk stack performance and comparison to its Linux kernel equivalents. It provides performance and efficiency comparisons between SPDK Vhost-scsi and Linux Kernel Vhost-scsi software stacks under various test cases.

The purpose of this report is not to imply a single correct approach, but rather to provide a baseline of well-tested configurations and procedures that produce repeatable and reproducible results. This report can also be viewed as information regarding best known method when performance testing SPDK Vhost-scsi and Vhost-blk stacks.

## Test setup

### Hardware configuration

Table 1: Hardware setup configuration

| Item                 | Description                                                                                                    |                     |  |  |  |  |
|----------------------|----------------------------------------------------------------------------------------------------|---------------------|--|--|--|--|
| Server Platform      | Ultra SuperServer SYS-220U-TNR                                                                                                    |                     |  |  |  |  |
| Motherboard          | Server board X12DPU-6                                                                                                    |                     |  |  |  |  |
| CPU                  | 2 CPU sockets, Intel(R) Xeon(R) Gold 6348 CPU @ 2.60GHz<br>Number of cores 28 per socket, number of threads 56 per socket<br>Both sockets populated.<br>Microcode: 0xd000389 |                     |  |  |  |  |
| Memory               | 16 x 32GB SK Hynix DDR4 HMA84GR7DJR4N                                                                                                    | -XN; Total 512 GBs. |  |  |  |  |
|                      | Memory channel population:       P1     P2       CPU1_DIMM_A1     CPU2_DIMM_A1                                                                                               |                     |  |  |  |  |
|                      | CPU1_DIMM_B1         CPU2_DIMM_B1           CPU1_DIMM_C1         CPU2_DIMM_C1                                                                                                |                     |  |  |  |  |
|                      |                                                                                                    |                     |  |  |  |  |
|                      | CPU1_DIMM_D1         CPU2_DIMM_D1                                                                                                    |                     |  |  |  |  |
|                      | CPU1_DIMM_E1 CPU2_DIMM_E1                                                                                                    |                     |  |  |  |  |
|                      | CPU1_DIMM_F1 CPU2_DIMM_F1                                                                                                    |                     |  |  |  |  |
|                      | CPU1_DIMM_G1 CPU2_DIMM_G1                                                                                                    |                     |  |  |  |  |
|                      | CPU1_DIMM_H1 CPU2_DIMM_H1                                                                                                    |                     |  |  |  |  |
| Operating System     | Fedora 37                                                                                                    |                     |  |  |  |  |
| BIOS                 | 1.4b                                                                                                    |                     |  |  |  |  |
| Linux kernel version | 6.1.6-200.fc37.x86_64<br>Spectre-meltdown mitigations enabled                                                                                                    |                     |  |  |  |  |
| SPDK version         | SPDK 23.05                                                                                                    |                     |  |  |  |  |
| Qemu version         | 7.0.0 (qemu-7.0.0-12.fc37)                                                                                                    |                     |  |  |  |  |
| Storage              | OS: 1x 250GB Crucial CT250MX500SSD1<br>Storage:<br>22x Kioxia <sup>®</sup> KCM61VUL3T20 3.2TBs (FW: 0105) (10 on CPU NUMA Node 0, 12 on CPU<br>NUMA Node 1)                  |                     |  |  |  |  |

### **BIOS Settings**

ings

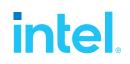

Table 2: Test platform BIOS settings

| ltem | Description                                                       |
|------|-------------------------------------------------------------------|
| BIOS | VT-d = Enabled                                                    |
|      | CPU Power and Performance Policy = <performance></performance>    |
|      | CPU C-state = No Limit                                            |
|      | CPU P-state = Enabled                                             |
|      | Enhanced Intel <sup>®</sup> Speedstep <sup>®</sup> Tech = Enabled |
|      | Turbo Boost = Enabled                                             |
|      | Hyper Threading = Enabled                                         |

#### Table 3: Test System NVMe storage setup

| ltem                                             | Description                                                                                                    |                                                                                                    |  |
|--------------------------------------------------|----------------------------------------------------------------------------------------------------|----------------------------------------------------------------------------------------------------|--|
| PCIe Riser cards                                 | <ul> <li>"Ultra" Riser Card: AOC-2UR68G4-i2XT</li> <li>PCle Slot 1 - x16, CPU2</li> <li>PCle Slot 2 - x8, CPU2</li> <li>PCle Slot 3 - x8, CPU2</li> <li>Right-facing riser card: RSC-WR-6</li> <li>PCle Slot 4 - x16, CPU1</li> <li>Left-facing riser card: RSC-W2-66G4</li> <li>PCle Slot 5 - x16, CPU2</li> <li>PCle Slot 7 - x16, CPU1</li> </ul> |                                                                                                    |  |
| PCIe Retimer cards                               | More information can be found in <u>SYS-220U-TNR manual document</u> .<br>3 x <u>AOC-SLG4-4E4T</u><br>Installed in:                                                                                                    |                                                                                                    |  |
| NVMe Drives<br>distribution across the<br>system | Nvme0 – 5<br>Nvme6 – 9<br>Nvme9 – 13<br>Nvme14 - 17<br>Nvme18 - 21                                                                                                    | Motherboard ports (CPU1 PCIe Lanes)<br>Motherboard ports (CPU2 PCIe Lanes)<br>PCIe Retimer 1 (CPU1 PCIe Lanes)<br>PCIe Retimer 2 (CPU2 PCIe Lanes)<br>PCIe Retimer 3 (CPU2 PCIe Lanes) |  |

### **Virtual Machine Settings**

| Table 4: Guest VM configuration                     |                                                             |  |  |  |
|-----------------------------------------------------|-------------------------------------------------------------|--|--|--|
| ltem                                                | Description                                                 |  |  |  |
| CPU 2 vCPU, pass through from physical host server. |                                                             |  |  |  |
|                                                     | Explicit core usage enforced using "taskset –a –c" command. |  |  |  |
|                                                     | QEMU arguments for starting the VM:                         |  |  |  |
|                                                     | -cpu host -smp 1                                            |  |  |  |

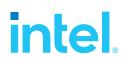

| Memory                                             | <ul> <li>2 GB RAM. Memory is pre-allocated for each VM using Hugepages on host system and used from appropriate NUMA node, to match the CPU which was passed to the VM.</li> <li>QEMU arguments:</li> <li>-m 2048 -object memory-backend-file,id=mem,size=2048M,mem-path=/dev/hugepages,share=on,prealloc=yes,host-nodes=0,policy=bind</li> </ul> |
|----------------------------------------------------|----------------------------------------------------------------------------------------------------|
| Operating System                                   | Fedora 35                                                                                                    |
| Linux kernel version                               | 5.15.7-200.fc35.x86_64                                                                                                    |
| Additional boot<br>options in<br>/etc/default/grub | Multi queue enabled: scsi_mod.use_blk_mq=1                                                                                                    |

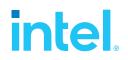

# Introduction to the SPDK Vhost target

SPDK Vhost is a userspace target designed to extend the performance efficiencies of SPDK into QEMU/KVM virtualization environments. The SPDK Vhost-scsi target presents a broad range of SPDK-managed block devices into virtual machines. SPDK community has leveraged existing SPDK SCSI layer, DPDK Vhost library, QEMU Vhost-scsi and Vhost-blk functionality to create the high performance SPDK userspace Vhost target.

### **SPDK Vhost target architecture**

QEMU sets up the Vhost target via UNIX domain socket. QEMU pre-allocates huge pages for the guest VM to enable DMA by the Vhost target. The guest VM submits I/O directly to the Vhost target via virtqueues in shared memory as shown in Figure 1. The Vhost target transfers data to/from the guest VM via shared memory. The Vhost target then completes I/O to the guest VM via virtqueues in shared memory. There is a completion interrupt sent using eventfd which requires a system call and a guest VM exit. It should be noted that there is no QEMU intervention during the I/O submission process.

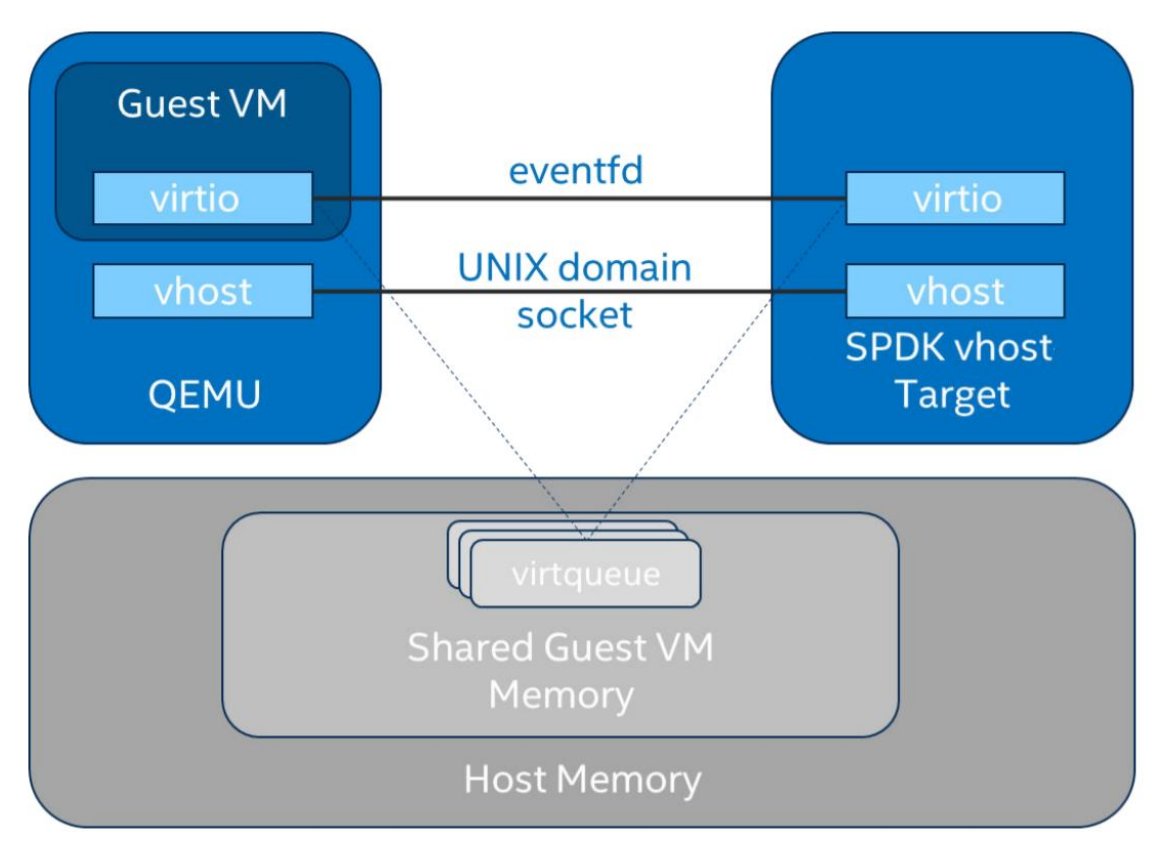

Figure 1: SPDK Vhost-scsi architecture

This report shows the performance comparisons between the traditional interrupt-driven Linux Kernel Vhost-scsi and the accelerated polled-mode SPDK Vhost-scsi under 3 different test cases using local

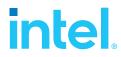

NVMe storage. Additionally, the SPDK Vhost-blk stack is included in the report for further comparison with the SCSI stack.

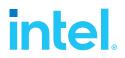

## Test Case 1: SPDK Vhost Core Scaling

This test case was performed to understand aggregate VM performance with SPDK Vhost I/O core scaling. We ran up to 36 virtual machines, each running following FIO workloads:

- 4KiB 100% Random Read
- 4KiB 100% Random Write
- 4KiB Random 70% Read / 30 % Write

We increased the number of CPU cores used by SPDK Vhost target to process I/O from 1 up to 22 and measured the throughput (in IOPS) and latency. The number of VMs between test runs was not constant and was increased by 2 for each Vhost CPU added, up to a maximum of 44 VMs. VM number was not increased beyond 44 because of the platform capabilities in terms of available CPU cores.

FIO was run in client-server mode. FIO client was run on the host machine and distributed jobs to FIO servers run on each VM. This allowed us to start the FIO jobs across all VMs at the same time.

Results in the table and charts represent aggregate performance (IOPS and average latency) seen across all the VMs. The results are average of 3 runs.

| Item               | Description                                                                                                    |  |  |  |
|--------------------|----------------------------------------------------------------------------------------------------|--|--|--|
| Test case          | Test SPDK Vhost target I/O core scaling performance                                                                                                    |  |  |  |
| Test configuration | FIO Version: fio-3.28                                                                                                    |  |  |  |
|                    | <ul> <li>VM Configuration:</li> <li>Common settings are described in the Virtual Machine Settings chapter.</li> <li>Number of VMs: variable (2 VMs per 1 Vhost CPU core, up to 44 VMs max).</li> <li>Each VM has a single Vhost device as a target for the FIO workload. This is achieved by sharing SPDK NVMe bdevs by using either a Split NVMe vbdev or Logical Volume bdev configuration.</li> </ul>                                         |  |  |  |
|                    | <ul> <li>SPDK Vhost target configuration:</li> <li>Test were run with both the Vhost-scsi and Vhost-blk stacks.</li> <li>The Vhost-scsi stack was run with Split NVMe bdevs and Logical Volume bdevs.</li> <li>Vhost-blk stack was run with Logical Volume bdevs.</li> <li>Tests were performed with 1, 2, 6, 10, 14, 18 and 22 Vhost cores for each stack-bdev combination.</li> <li>Kernel Vhost target configuration:</li> <li>N/A</li> </ul> |  |  |  |
| FIO configuration  | [global]<br>ioengine=libaio<br>direct=1<br>thread=1                                                                                                    |  |  |  |

#### Table 5: SPDK Vhost Core Scaling test configuration

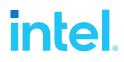

| norandommap=1<br>time_based=1                                   |
|-----------------------------------------------------------------|
| gtod_reduce=0                                                   |
| ramp_time=60s                                                   |
| runtime=240s                                                    |
| numjobs=2                                                       |
| bs=4k                                                           |
| rw=randrw                                                       |
| rwmixread=100 (100% reads), 70 (70% reads, 30% writes), 0 (100% |
| writes)                                                         |
| iodepth= {1, 64, 128, 192, 384}                                 |

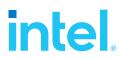

### **4KiB Random Read Results**

Table 6: SPDK Vhost core scaling results, 4KiB 100% Random Reads IOPS, QD=64

| # of CPU<br>cores | # of VMs Stack / Backend I |                        | IOPS (millions) |
|-------------------|----------------------------|------------------------|-----------------|
|                   |                            | SCSI / Split NVMe Bdev | 1.69            |
| 1                 | 2                          | SCSI / Lvol Bdev       | 1.72            |
|                   |                            | BLK / Lvol Bdev        | 1.84            |
|                   |                            | SCSI / Split NVMe Bdev | 3.35            |
| 2                 | 4                          | SCSI / Lvol Bdev       | 3.43            |
|                   |                            | BLK / Lvol Bdev        | 3.66            |
|                   |                            | SCSI / Split NVMe Bdev | 9.12            |
| 6                 | 12                         | SCSI / Lvol Bdev       | 9.04            |
|                   |                            | BLK / Lvol Bdev        | 9.70            |
|                   | 20                         | SCSI / Split NVMe Bdev | 14.68           |
| 10                |                            | SCSI / Lvol Bdev       | 13.62           |
|                   |                            | BLK / Lvol Bdev        | 14.52           |
|                   | 28                         | SCSI / Split NVMe Bdev | 15.43           |
| 14                |                            | SCSI / Lvol Bdev       | 14.03           |
|                   |                            | BLK / Lvol Bdev        | 14.64           |
|                   |                            | SCSI / Split NVMe Bdev | 16.85           |
| 18                | 36                         | SCSI / Lvol Bdev       | 16.39           |
|                   |                            | BLK / Lvol Bdev        | 17.63           |
|                   |                            | SCSI / Split NVMe Bdev | 17.79           |
| 22                | 44                         | SCSI / Lvol Bdev       | 18.31           |
|                   |                            | BLK / Lvol Bdev        | 20.15           |

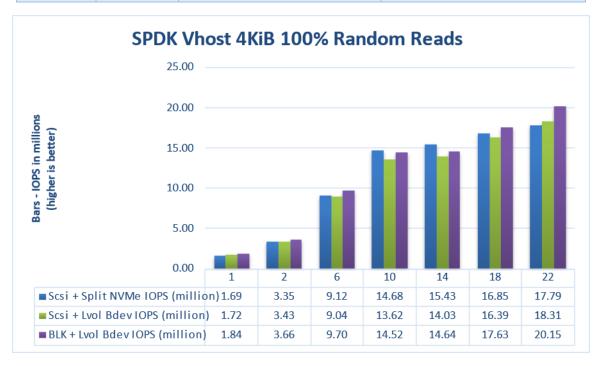

*Figure 2: Comparison of performance between various SPDK Vhost stack-bdev combinations for 4KiB Random Read QD=64 workload* 

### **4KiB Random Write Results**

Table 7: SPDK Vhost core scaling results, 4KiB 100% Random Write IOPS, QD=64

| # of CPU<br>cores | # of VMs | Stack / Backend        | IOPS (millions) |
|-------------------|----------|------------------------|-----------------|
|                   |          | SCSI / Split NVMe Bdev | 1.09            |
| 1                 | 2        | SCSI / Lvol Bdev       | 1.07            |
|                   |          | BLK / Lvol Bdev        | 1.12            |
|                   |          | SCSI / Split NVMe Bdev | 2.47            |
| 2                 | 4        | SCSI / Lvol Bdev       | 2.47            |
|                   |          | BLK / Lvol Bdev        | 2.59            |
|                   |          | SCSI / Split NVMe Bdev | 6.92            |
| 6                 | 12       | SCSI / Lvol Bdev       | 7.10            |
|                   |          | BLK / Lvol Bdev        | 7.44            |
|                   |          | SCSI / Split NVMe Bdev | 12.02           |
| 10                | 20       | SCSI / Lvol Bdev       | 12.55           |
|                   |          | BLK / Lvol Bdev        | 13.21           |
|                   | 28       | SCSI / Split NVMe Bdev | 12.86           |
| 14                |          | SCSI / Lvol Bdev       | 12.13           |
|                   |          | BLK / Lvol Bdev        | 12.72           |
|                   |          | SCSI / Split NVMe Bdev | 12.17           |
| 18                | 36       | SCSI / Lvol Bdev       | 11.90           |
|                   |          | BLK / Lvol Bdev        | 13.01           |
|                   |          | SCSI / Split NVMe Bdev | 12.22           |
| 22                | 44       | SCSI / Lvol Bdev       | 12.37           |
|                   |          | BLK / Lvol Bdev        | 13.19           |

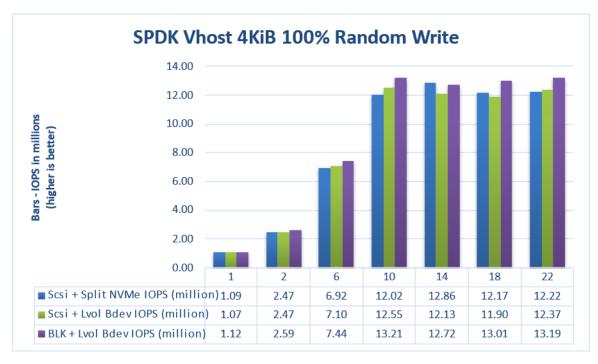

*Figure 3: Comparison of performance between various SPDK Vhost stack-bdev combinations for 4KiB Random Write QD=64 workload* 

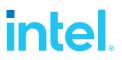

### **4KiB Random Read-Write Results**

Table 8: SPDK Vhost core scaling results, 4KiB Random 70% Read 30% Write IOPS, QD=64

| # of CPU<br>cores | # of VMs | Stack / Backend        | IOPS (millions) |  |
|-------------------|----------|------------------------|-----------------|--|
|                   |          | SCSI / Split NVMe Bdev | 1.32            |  |
| 1                 | 2        | SCSI / Lvol Bdev       | 1.38            |  |
|                   |          | BLK / Lvol Bdev        | 1.47            |  |
|                   |          | SCSI / Split NVMe Bdev | 2.78            |  |
| 2                 | 4        | SCSI / Lvol Bdev       | 2.90            |  |
|                   |          | BLK / Lvol Bdev        | 3.00            |  |
|                   |          | SCSI / Split NVMe Bdev | 7.84            |  |
| 6                 | 12       | SCSI / Lvol Bdev       | 7.83            |  |
|                   |          | BLK / Lvol Bdev        | 8.33            |  |
|                   | 20       | SCSI / Split NVMe Bdev | 12.92           |  |
| 10                |          | SCSI / Lvol Bdev       | 12.35           |  |
|                   |          | BLK / Lvol Bdev        | 13.21           |  |
|                   | 28       | SCSI / Split NVMe Bdev | 13.61           |  |
| 14                |          | SCSI / Lvol Bdev       | 12.52           |  |
|                   |          | BLK / Lvol Bdev        | 13.26           |  |
|                   |          | SCSI / Split NVMe Bdev | 14.71           |  |
| 18                | 36       | SCSI / Lvol Bdev       | 14.30           |  |
|                   |          | BLK / Lvol Bdev        | 15.20           |  |
|                   |          | SCSI / Split NVMe Bdev | 15.33           |  |
| 22                | 44       | SCSI / Lvol Bdev       | 15.49           |  |
|                   |          | BLK / Lvol Bdev        | 16.68           |  |

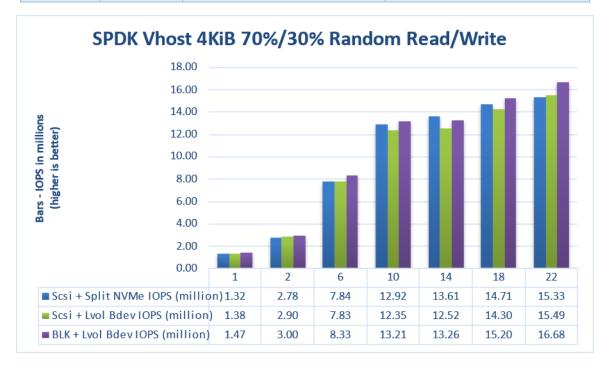

Figure 4: Comparison of performance between various SPDK Vhost stack-bdev combinations for 4KiB Random 70% Read 30% Write QD=64 workload

### **Logical Volumes performance impact**

The SPDK Vhost SCSI tests were run using two bdev backends – Split NVMes and Logical Volumes. Both "Split NVMe Bdevs" and "Logical Volume Bdevs" allow to logically partition NVMe SSDs, the latter being more flexible in configuration. Here we measure the overhead of extra flexibility afforded by Logical Volumes.

| Workload                  | # of<br>CPU<br>cores | # of<br>VMs | Vhost SCSI + Split<br>NVMe IOPS<br>(millions) | Vhost SCSI + Lvol<br>IOPS (millions) | Lvol Impact<br>(%) |
|---------------------------|----------------------|-------------|-----------------------------------------------|--------------------------------------|--------------------|
|                           | 1                    | 2           | 1.69                                          | 1.72                                 | 1.78%              |
|                           | 2                    | 4           | 3.35                                          | 3.43                                 | 2.43%              |
|                           | 6                    | 12          | 9.12                                          | 9.04                                 | -0.90%             |
| 4KiB 100%<br>Random Read  | 10                   | 20          | 14.68                                         | 13.62                                | -7.22%             |
| Kandom Kead               | 14                   | 28          | 15.43                                         | 14.03                                | -9.10%             |
|                           | 18                   | 36          | 16.85                                         | 16.39                                | -2.77%             |
|                           | 22                   | 44          | 17.79                                         | 18.31                                | 2.94%              |
|                           | 1                    | 2           | 1.09                                          | 1.07                                 | -2.14%             |
|                           | 2                    | 4           | 2.47                                          | 2.47                                 | -0.08%             |
|                           | 6                    | 12          | 6.92                                          | 7.10                                 | 2.65%              |
| 4KiB 100%<br>Random Write | 10                   | 20          | 12.02                                         | 12.55                                | 4.39%              |
| Random write              | 14                   | 28          | 12.86                                         | 12.13                                | -5.68%             |
|                           | 18                   | 36          | 12.17                                         | 11.90                                | -2.22%             |
|                           | 22                   | 44          | 12.22                                         | 12.37                                | 1.24%              |
|                           | 1                    | 2           | 1.32                                          | 1.38                                 | 3.91%              |
|                           | 2                    | 4           | 2.78                                          | 2.90                                 | 4.30%              |
| 4KiB 70%                  | 6                    | 12          | 7.84                                          | 7.83                                 | -0.18%             |
| Random Read<br>30% Random | 10                   | 20          | 12.92                                         | 12.35                                | -4.40%             |
| 30% Random<br>Write       | 14                   | 28          | 13.61                                         | 12.52                                | -7.97%             |
|                           | 18                   | 36          | 14.71                                         | 14.30                                | -2.83%             |
|                           | 22                   | 44          | 15.33                                         | 15.49                                | 1.02%              |

Table 9: Logical Volumes performance impact for SPDK Vhost SCSI

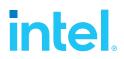

### **Packed Ring performance impact**

Selected test cases were re-run to show benefits of using Packed Rings as an option when configuring SPDK Vhost BLK controllers. For this, an optional parameter "--packed\_ring" must be used when creating a SPDK Vhost BLK controller. Packed Ring feature requires QEMU 4.2.0 or later.

Table 10: Packed Ring performance impact on SPDK Vhost BLK controllers.

| Workload    | # of<br>CPU<br>cores | # of<br>VMs | IOPS<br>(millions)<br>Split Ring | IOPS<br>(millions)<br>Packed<br>Ring | Avg.<br>Latency<br>(usec)<br>Split<br>Ring | Avg.<br>Latency<br>(usec)<br>Packed<br>Ring | Packed<br>Ring<br>IOPS<br>impact<br>(%) | Packed<br>Ring<br>Avg.<br>Latency<br>impact<br>(%) |
|-------------|----------------------|-------------|----------------------------------|--------------------------------------|--------------------------------------------|---------------------------------------------|-----------------------------------------|----------------------------------------------------|
|             | 1                    | 2           | 1.91                             | 1.94                                 | 133.67                                     | 131.48                                      | 1.65%                                   | -1.64%                                             |
|             | 2                    | 4           | 3.76                             | 3.88                                 | 135.98                                     | 131.71                                      | 3.17%                                   | -3.14%                                             |
| 4KiB 100%   | 6                    | 12          | 10.40                            | 10.72                                | 148.32                                     | 142.80                                      | 3.01%                                   | -3.72%                                             |
| Random      | 10                   | 20          | 15.97                            | 16.53                                | 159.78                                     | 154.28                                      | 3.51%                                   | -3.44%                                             |
| Read QD=64  | 14                   | 28          | 16.48                            | 16.91                                | 216.68                                     | 211.53                                      | 2.60%                                   | -2.38%                                             |
|             | 18                   | 36          | 19.20                            | 19.60                                | 239.39                                     | 235.25                                      | 2.11%                                   | -1.73%                                             |
|             | 22                   | 44          | 21.30                            | 21.84                                | 263.55                                     | 256.86                                      | 2.53%                                   | -2.54%                                             |
| 4KiB 100%   | 1                    | 2           | 1.10                             | 1.12                                 | 247.77                                     | 238.24                                      | 1.61%                                   | -3.85%                                             |
|             | 2                    | 4           | 2.54                             | 2.59                                 | 203.82                                     | 210.00                                      | 1.76%                                   | 3.03%                                              |
|             | 6                    | 12          | 7.40                             | 7.40                                 | 208.22                                     | 211.03                                      | 0.11%                                   | 1.35%                                              |
| Random      | 10                   | 20          | 13.00                            | 13.23                                | 202.45                                     | 195.15                                      | 1.71%                                   | -3.60%                                             |
| Write QD=64 | 14                   | 28          | 13.67                            | 13.87                                | 265.05                                     | 256.26                                      | 1.49%                                   | -3.32%                                             |
|             | 18                   | 36          | 13.24                            | 13.42                                | 346.76                                     | 346.10                                      | 1.36%                                   | -0.19%                                             |
|             | 22                   | 44          | 13.07                            | 13.34                                | 430.68                                     | 426.14                                      | 2.05%                                   | -1.05%                                             |
|             | 1                    | 2           | 1.49                             | 1.52                                 | 175.91                                     | 169.30                                      | 1.98%                                   | -3.76%                                             |
| 4KiB 70%    | 2                    | 4           | 3.00                             | 3.05                                 | 169.24                                     | 166.32                                      | 1.65%                                   | -1.73%                                             |
| Random      | 6                    | 12          | 8.68                             | 8.72                                 | 177.09                                     | 175.23                                      | 0.45%                                   | -1.05%                                             |
| Read 30%    | 10                   | 20          | 14.00                            | 14.26                                | 182.97                                     | 179.36                                      | 1.86%                                   | -1.97%                                             |
| Random      | 14                   | 28          | 14.29                            | 14.60                                | 251.02                                     | 245.16                                      | 2.20%                                   | -2.33%                                             |
| Write QD=64 | 18                   | 36          | 16.05                            | 16.02                                | 289.21                                     | 285.93                                      | -0.15%                                  | -1.13%                                             |
|             | 22                   | 44          | 16.89                            | 17.27                                | 331.88                                     | 325.48                                      | 2.24%                                   | -1.93%                                             |

### Conclusions

- For SPDK Vhost SCSI performance with split NVMe bdevs, we measured 1.69 million IOPS on one Vhost core for the 4KiB 100% Random Read workload. The single Vhost core IOPS for 4 KiB Random Write and 4KiB Random 70/30 Read/Write were 1.09 million and 1.32 million IOPS respectively. For all workloads, the IOPS scaled near linearly with addition of I/O processing cores up to 10 CPU cores. Peak performance was achieved at:
  - 22 CPU cores with 17.79 million IOPS for Random Read workload
  - 14 CPU cores with 12.86 million IOPS for Random Write workload
  - 22 CPU cores with 15.33 million IOPS for Random Read/Write workload
- For SPDK Vhost SCSI performance with with Logical Volume backend devices, we measured 1.72 million IOPS on one Vhost core for the 4KiB 100% Random Read workload. The single Vhost core IOPS for 4 KiB Random Write and 4KiB Random 70/30 Read/Write were 1.07 million and 1.38 million IOPS respectively. For all workloads, the IOPS scaled near linearly with addition of I/O processing cores up to 10 CPU cores.

Peak performance was achieved at:

- 22 CPU cores with 18.31 million IOPS for Random Read workload
- 10 CPU cores with 12.55 million IOPS for Random Write workload
- 22 CPU cores with 15.49 million IOPS for Random Read/Write workload
- 3. For SPDK Vhost BLK with Logical Volume backend devices, we measured 1.84 million IOPS on one Vhost core for the 4KiB 100% Random Read workload. The single Vhost core IOPS for 4 KiB Random Write and 4KiB Random 70/30 Read/Write were 1.12 million and 1.47 million IOPS respectively. For all workloads, the IOPS scaled near linearly with addition of I/O processing cores up to 10 CPU cores. Peak performance was achieved at:
  - 22 CPU cores with 20.15 million IOPS for Random Read workload
  - 10 CPU cores with 13.21 million IOPS for Random Write workload
  - 22 CPU cores with 16.68 million IOPS for Random Read/Write workload
- 4. Using Logical Volumes has an impact of up to about 7-9% lower IOPS than when using Split NVMe block devices.
- 5. Using Packed Ring option instead of default Split Ring mode for SPDK Vhost BLK controllers results in minor performance improvement.

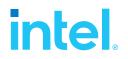

# *Test Case 2: Rate Limiting IOPS per VM*

This test case was geared towards understanding how many VMs can be supported at a pre-defined Quality of Service of IOPS per Vhost device. Both read and write IOPS were rate limited for each Vhost device on each of the VMs and then VM density was compared between SPDK & the Linux Kernel. 25k IOPS per VM were chosen as the rate limiter using Linux cgroups2.

Each individual VM was running FIO with the following workloads:

- 4KiB 100% Random Read
- 4KiB 100% Random Write

The results in tables are average of 3 runs.

| Table 11: | Rate Limiting | IOPS per | r VM test | case configuration |
|-----------|---------------|----------|-----------|--------------------|
|-----------|---------------|----------|-----------|--------------------|

| ltem                                | Description                                                                                                    |
|-------------------------------------|----------------------------------------------------------------------------------------------------|
| Test case                           | Test rate limiting IOPS/VM to 25000 IOPS                                                                                                    |
| Test configuration                  | FIO Version: fio-3.28                                                                                                    |
|                                     | VM Configuration:                                                                                                    |
|                                     | <ul> <li>Common settings are described in the <u>Virtual Machine Settings</u> chapter.</li> <li>Number of VMs: 24, 48, and 72</li> <li>Each VM has a single Vhost device which is one of equal partitions of NVMe drive. Total number of partitions depends on run test case.         <ul> <li>For 24 VMs: 24xNVMe * 1 partition per NVMe = 24 partitions</li> <li>For 48 VMs: 24xNVMe * 2 partitions per NVMe = 48 partitions</li> <li>For 72 VMs: 24xNVMe * 3 partitions per NVMe = 72 partitions</li> </ul> </li> <li>Devices on VMs were throttled to run at a maximum of 25k IOPS (read or write)</li> </ul> |
|                                     | <ul> <li>SPDK Vhost target configuration:</li> <li>Test were run with both Vhost-scsi and Vhost-blk stacks.</li> <li>The Vhost-scsi stack was run with Split NVMe bdevs and Logical Volume bdevs.</li> <li>The Vhost-blk stack was run with Logical Volume bdevs.</li> <li>Test were run with the Vhost target using 6 CPU cores (NUMA optimized).</li> <li>Kernel Vhost-scsi configuration:</li> <li>There was not CPU limitations set on Kernel Vhost threads.</li> <li>NUMA optimizations were not explored.</li> </ul>                                                                                        |
| FIO configuration<br>run on each VM | [global]<br>ioengine=libaio<br>direct=1<br>rw=randrw<br>rwmixread=100 (100% reads), 0 (100% writes)                                                                                                    |

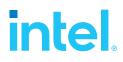

| thread=1<br>norandommap=1<br>time_based=1<br>runtime=240s<br>ramp_time=60s<br>bs=4k<br>iodepth=1<br>numjobs=1 |  |
|----------------------------------------------------------------------------------------------------|--|
|----------------------------------------------------------------------------------------------------|--|

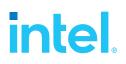

### **Test Case 2 Results**

Table 12: 4KiB 100% Random Reads QD=1 rate limiting test results, 6 Vhost CPU cores

| # of VMs | Stack       | Backend bdev     | IOPS (k) | Avg Lat. (usec) |
|----------|-------------|------------------|----------|-----------------|
|          | SPDK-SCSI   | Split NVMe       | 292.81   | 81.70           |
|          | SPDK-SCSI   | Logical Volume   | 291.70   | 82.00           |
| 24 VMs   | SPDK-BLK    | Logical Volume   | 293.55   | 81.49           |
|          | Kernel-SCSI | Partitioned NVMe | 254.82   | 93.99           |
|          | SPDK-SCSI   | Split NVMe       | 575.83   | 83.09           |
| 48 VMs   | SPDK-SCSI   | Logical Volume   | 574.27   | 83.35           |
|          | SPDK-BLK    | Logical Volume   | 577.60   | 82.86           |
|          | Kernel-SCSI | Partitioned NVMe | 465.17   | 102.69          |
|          | SPDK-SCSI   | Split NVMe       | 793.91   | 90.25           |
|          | SPDK-SCSI   | Logical Volume   | 795.22   | 90.13           |
| 72 VMs   | SPDK-BLK    | Logical Volume   | 799.40   | 89.72           |
|          | Kernel-SCSI | Partitioned NVMe | 667.88   | 107.22          |

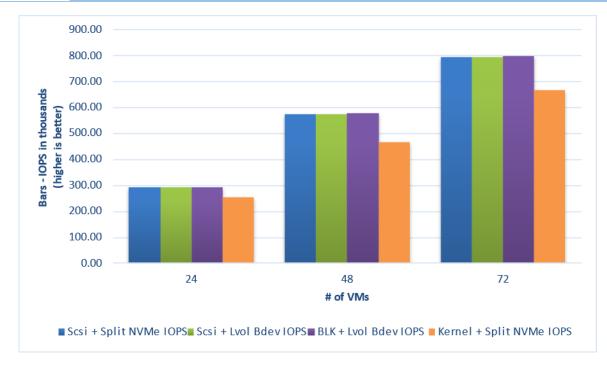

Figure 5: 4KiB 100% Random Reads IOPS, QD=1, throttling = 25k IOPS, 6 Vhost CPU cores

| Table 13: 4KiB 100% Random Writes QD=1 rate limiting test results |
|-------------------------------------------------------------------|
|-------------------------------------------------------------------|

| # of VMs | Stack       | Backend bdev     | IOPS (k) | Avg Lat. (usec) |
|----------|-------------|------------------|----------|-----------------|
|          | SPDK-SCSI   | Split NVMe       | 600.00   | 39.74           |
|          | SPDK-SCSI   | Logical Volume   | 600.00   | 39.74           |
| 24 VMs   | SPDK-BLK    | Logical Volume   | 599.97   | 39.74           |
|          | Kernel-SCSI | Partitioned NVMe | 599.96   | 39.73           |
|          | SPDK-SCSI   | Split NVMe       | 1199.97  | 39.74           |
| 48 VMs   | SPDK-SCSI   | Logical Volume   | 1199.98  | 39.73           |
|          | SPDK-BLK    | Logical Volume   | 1199.92  | 39.74           |
|          | Kernel-SCSI | Partitioned NVMe | 1199.80  | 39.49           |
|          | SPDK-SCSI   | Split NVMe       | 1799.72  | 39.59           |
| -        | SPDK-SCSI   | Logical Volume   | 1799.72  | 39.59           |
| 72 VMs   | SPDK-BLK    | Logical Volume   | 1799.74  | 39.61           |
|          | Kernel-SCSI | Partitioned NVMe | 1524.28  | 46.54           |

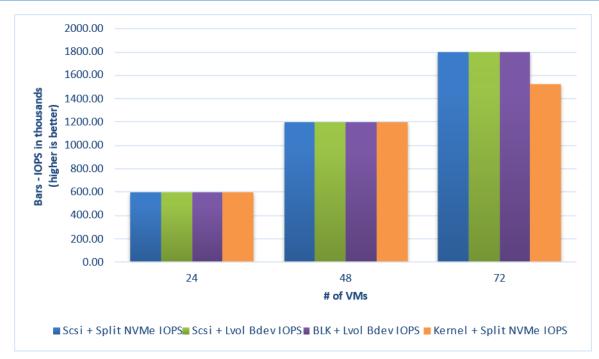

Figure 6: 4KiB 100% Random Writes IOPS, QD=1, throttling = 25k IOPS, 6 Vhost CPU cores

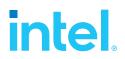

### Conclusions

- 1. None of the tested Vhost solutions was able to serve 25,000 IOPS per VM for 4KiB Random Read workload.
- 2. Using 6 I/O processing cores, the SPDK Vhost server 25,000 IOPS per VM to up to 72 VMs for 4 KiB Random Write workload.
- 3. Throughput and average latencies were up to 1.23x and 1.17x times better for Random Read and Random Write workloads respectively when using SPDK Vhost as compared to Kernel Vhost.
- 4. Contrary to SPDK Vhost 23.01 performance report there was no CPU limitation imposed on Kernel-Vhost using Linux cgroups. This was caused by a bug in automation scripts which caused the cgroups to be ineffective and may be the reason for Kernel-Vhost being able to catch up with SPDK-Vhost performance.

### Test Case 3: Performance per NVMe drive

This test case was performed to understand performance and efficiency of the Vhost scsi and blk process using SPDK vs. Linux Kernel with a single NVMe drive on 2 VMs. Each VM had a single Vhost device which is one of two equal partitions of an NVMe drive. Results in the table represent performance (IOPS, avg. latency & CPU %) seen from the VM. The VM was running FIO with the following workloads:

- 4KiB 100% Random Read
- 4KiB 100% Random Write
- 4KiB Random 70% Read 30% Write

The results in tables are average of 3 runs.

| Thom               | Description                                                                                                    |
|--------------------|----------------------------------------------------------------------------------------------------|
| Item               | Description                                                                                                    |
| Test case          | Test SPDK Vhost target I/O core scaling performance                                                                                                    |
| Test configuration | FIO Version: fio-3.28                                                                                                    |
|                    | <ul> <li>VM Configuration:</li> <li>Common settings are described in the Virtual Machine Settings chapter.</li> <li>2 VMs were tested.</li> <li>Each VM had a single Vhost device which was one of two equal partitions of a single NVMe drive.</li> </ul>                                                                     |
|                    | <ul> <li>SPDK Vhost target configuration:</li> <li>The SPDK Vhost process was run on a single, physical CPU core.</li> <li>The Vhost-scsi stack was run with Split NVMe bdevs and Logical Volume bdevs.</li> <li>The Vhost-blk stack was run with Logical Volume bdevs.</li> <li>Kernel Vhost target configuration:</li> </ul> |
|                    | There was not CPU limitations set on Kernel Vhost threads.                                                                                                    |
| FIO configuration  | [global]<br>ioengine=libaio<br>direct=1<br>rw=randrw<br>rwmixread=100 (100% reads), 70 (70% reads, 30% writes), 0 (100% writes)<br>thread=1<br>norandommap=1<br>time_based=1<br>runtime=240s<br>ramp_time=60s<br>bs=4k<br>iodepth= {1, 8, 32, 64, 128, 192}<br>numjobs=1                                                       |

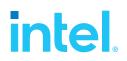

### **Test Case 3 results**

### SPDK Vhost-Scsi

Table 15:Performance per NVMe drive IOPS and latency results, SPDK SCSI stack

| Access pattern                  | Backend    | QD  | Throughput (IOPS k) | Avg. latency<br>(usec) |
|---------------------------------|------------|-----|---------------------|------------------------|
| 4KiB 100% Random Reads          | Split NVMe | 1   | 24.31               | 82.03                  |
| 4KiB 100% Random Reads          | Split NVMe | 8   | 185.97              | 85.81                  |
| 4KiB 100% Random Reads          | Split NVMe | 32  | 621.76              | 102.63                 |
| 4KiB 100% Random Reads          | Split NVMe | 64  | 733.23              | 174.51                 |
| 4KiB 100% Random Reads          | Split NVMe | 128 | 737.13              | 346.97                 |
| 4KiB 100% Random Reads          | Split NVMe | 192 | 735.19              | 524.40                 |
| 4KiB 100% Random Reads          | Lvol       | 1   | 24.23               | 82.27                  |
| 4KiB 100% Random Reads          | Lvol       | 8   | 185.51              | 86.01                  |
| 4KiB 100% Random Reads          | Lvol       | 32  | 619.96              | 102.99                 |
| 4KiB 100% Random Reads          | Lvol       | 64  | 750.36              | 170.00                 |
| 4KiB 100% Random Reads          | Lvol       | 128 | 744.96              | 343.33                 |
| 4KiB 100% Random Reads          | Lvol       | 192 | 746.58              | 514.15                 |
| 4KiB 100% Random Writes         | Split NVMe | 1   | 139.18              | 14.08                  |
| 4KiB 100% Random Writes         | Split NVMe | 8   | 524.15              | 31.70                  |
| 4KiB 100% Random Writes         | Split NVMe | 32  | 629.18              | 102.31                 |
| 4KiB 100% Random Writes         | Split NVMe | 64  | 636.73              | 200.73                 |
| 4KiB 100% Random Writes         | Split NVMe | 128 | 646.66              | 394.60                 |
| 4KiB 100% Random Writes         | Split NVMe | 192 | 640.91              | 599.67                 |
| 4KiB 100% Random Writes         | Lvol       | 1   | 138.64              | 14.18                  |
| 4KiB 100% Random Writes         | Lvol       | 8   | 519.02              | 31.93                  |
| 4KiB 100% Random Writes         | Lvol       | 32  | 648.83              | 98.65                  |
| 4KiB 100% Random Writes         | Lvol       | 64  | 650.83              | 196.47                 |
| 4KiB 100% Random Writes         | Lvol       | 128 | 666.52              | 383.28                 |
| 4KiB 100% Random Writes         | Lvol       | 192 | 655.65              | 582.74                 |
| 4KiB 70%/30% Random Read Writes | Split NVMe | 1   | 32.47               | 61.95                  |
| 4KiB 70%/30% Random Read Writes | Split NVMe | 8   | 223.52              | 71.27                  |
| 4KiB 70%/30% Random Read Writes | Split NVMe | 32  | 573.26              | 111.39                 |
| 4KiB 70%/30% Random Read Writes | Split NVMe | 64  | 655.23              | 195.59                 |
| 4KiB 70%/30% Random Read Writes | Split NVMe | 128 | 686.13              | 372.63                 |
| 4KiB 70%/30% Random Read Writes | Split NVMe | 192 | 704.83              | 545.27                 |
| 4KiB 70%/30% Random Read Writes | Lvol       | 1   | 32.33               | 60.50                  |
| 4KiB 70%/30% Random Read Writes | Lvol       | 8   | 226.35              | 70.43                  |
| 4KiB 70%/30% Random Read Writes | Lvol       | 32  | 570.03              | 111.94                 |
| 4KiB 70%/30% Random Read Writes | Lvol       | 64  | 676.99              | 189.01                 |
| 4KiB 70%/30% Random Read Writes | Lvol       | 128 | 692.50              | 370.12                 |
| 4KiB 70%/30% Random Read Writes | Lvol       | 192 | 695.22              | 551.65                 |

### SPDK Vhost-Blk

Table 16: Performance per NVMe drive IOPS and latency results, SPDK BLK stack

| Access pattern                  | Backend | QD  | Throughput (IOPS k) | Avg. latency<br>(usec) |
|---------------------------------|---------|-----|---------------------|------------------------|
| 4KiB 100% Random Reads          | Lvol    | 1   | 24.34               | 81.88                  |
| 4KiB 100% Random Reads          | Lvol    | 8   | 186.52              | 85.49                  |
| 4KiB 100% Random Reads          | Lvol    | 32  | 631.38              | 101.37                 |
| 4KiB 100% Random Reads          | Lvol    | 64  | 832.06              | 153.93                 |
| 4KiB 100% Random Reads          | Lvol    | 128 | 833.69              | 306.35                 |
| 4KiB 100% Random Reads          | Lvol    | 192 | 832.18              | 460.35                 |
| 4KiB 100% Random Writes         | Lvol    | 1   | 141.55              | 13.91                  |
| 4KiB 100% Random Writes         | Lvol    | 8   | 538.79              | 30.86                  |
| 4KiB 100% Random Writes         | Lvol    | 32  | 674.38              | 94.71                  |
| 4KiB 100% Random Writes         | Lvol    | 64  | 701.22              | 180.96                 |
| 4KiB 100% Random Writes         | Lvol    | 128 | 705.45              | 362.40                 |
| 4KiB 100% Random Writes         | Lvol    | 192 | 713.67              | 537.30                 |
| 4KiB 70%/30% Random Read Writes | Lvol    | 1   | 33.00               | 59.59                  |
| 4KiB 70%/30% Random Read Writes | Lvol    | 8   | 222.54              | 71.71                  |
| 4KiB 70%/30% Random Read Writes | Lvol    | 32  | 614.60              | 104.06                 |
| 4KiB 70%/30% Random Read Writes | Lvol    | 64  | 722.94              | 176.96                 |
| 4KiB 70%/30% Random Read Writes | Lvol    | 128 | 790.91              | 324.09                 |
| 4KiB 70%/30% Random Read Writes | Lvol    | 192 | 816.46              | 470.61                 |

### **Kernel Vhost-Scsi**

Table 17: Performance per NVMe drive IOPS and latency results, Kernel Vhost-Scsi

| Access pattern                  | Backend | QD  | Throughput (IOPS k) | Avg. latency<br>(usec) |
|---------------------------------|---------|-----|---------------------|------------------------|
| 4KiB 100% Random Reads          | NVMe    | 1   | 20.71               | 96.82                  |
| 4KiB 100% Random Reads          | NVMe    | 8   | 152.64              | 104.44                 |
| 4KiB 100% Random Reads          | NVMe    | 32  | 434.59              | 146.89                 |
| 4KiB 100% Random Reads          | NVMe    | 64  | 570.42              | 224.09                 |
| 4KiB 100% Random Reads          | NVMe    | 128 | 656.36              | 389.80                 |
| 4KiB 100% Random Reads          | NVMe    | 192 | 652.50              | 590.35                 |
| 4KiB 100% Random Writes         | NVMe    | 1   | 70.87               | 28.00                  |
| 4KiB 100% Random Writes         | NVMe    | 8   | 303.78              | 52.57                  |
| 4KiB 100% Random Writes         | NVMe    | 32  | 541.47              | 118.91                 |
| 4KiB 100% Random Writes         | NVMe    | 64  | 629.61              | 201.69                 |
| 4KiB 100% Random Writes         | NVMe    | 128 | 640.51              | 400.07                 |
| 4KiB 100% Random Writes         | NVMe    | 192 | 655.37              | 585.13                 |
| 4KiB 70%/30% Random Read Writes | NVMe    | 1   | 28.06               | 70.22                  |
| 4KiB 70%/30% Random Read Writes | NVMe    | 8   | 177.54              | 89.82                  |
| 4KiB 70%/30% Random Read Writes | NVMe    | 32  | 436.54              | 146.35                 |
| 4KiB 70%/30% Random Read Writes | NVMe    | 64  | 556.86              | 229.70                 |
| 4KiB 70%/30% Random Read Writes | NVMe    | 128 | 628.13              | 407.44                 |
| 4KiB 70%/30% Random Read Writes | NVMe    | 192 | 628.12              | 608.91                 |

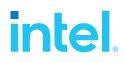

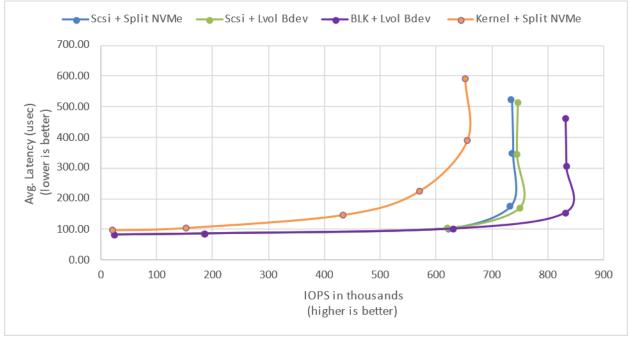

Figure 7: 4KiB 100% Random Reads IOPS and latency

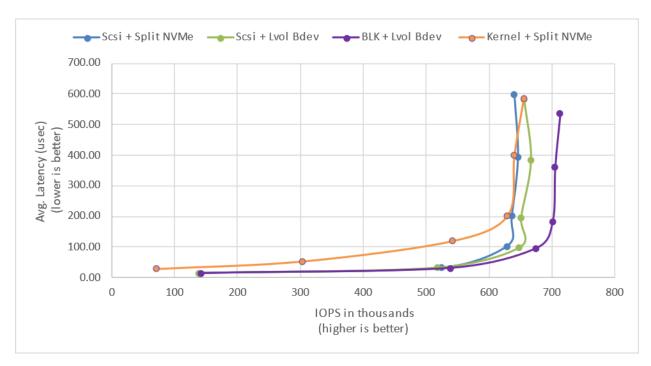

Figure 8: 4KiB 100% Random Writes IOPS and latency

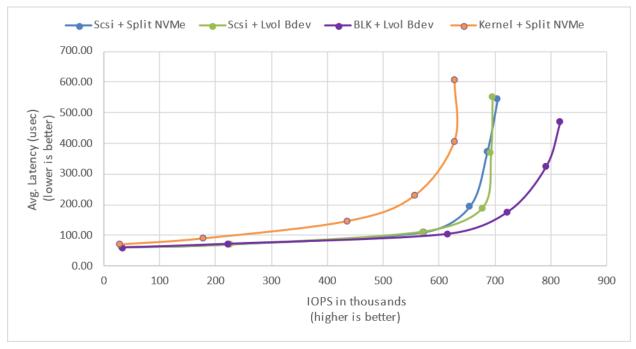

Figure 9: 4KiB 70%/30% Random Read/Write IOPS and latency

### Conclusions

1. SPDK Vhost-scsi with NVMe Split bdevs has lower latency and higher throughput than Kernel Vhost-scsi in majority of workload / queue depth combinations.

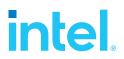

## Summary

This report compared performance results while running Vhost-scsi using traditional interrupt-driven kernel Vhost-scsi against the accelerated polled-mode driven SPDK implementation. Various local ephemeral configurations were demonstrated, including rate limiting IOPS, performance per VM, and maximum performance from an underlying system when comparing kernel vs. SPDK Vhost-scsi target implementations.

In addition, performance impacts of using SPDK Logical Volume Bdevs and the SPDK Vhost-blk stack were presented.

This report provided information regarding methodologies and practices while benchmarking Vhost-scsi and Vhost-blk using both SPDK and the Linux Kernel. It should be noted that the performance data showcased in this report is based on specific hardware and software configurations and that performance results may vary depending on different hardware and software configurations.

## Appendix A - Vfio-User Performance

Vfio-user is a framework that allows implementing PCI devices in userspace. Clients, such as Qemu, talk to the server over a UNIX socket using vfio-user protocol. For more information see: <u>libvfio-user</u>.

SPDK has added a vfio-user transport to the nvmf target. This allows presenting a virtual NVMe PCIe device to a client, such as a Qemu VM. This is analogous to how the SPDK vhost target presents virtual virtio PCIe devices to a Qemu VM.

The performance comparison between SPDK Vhost stacks versus vfio-user transport layer was done using <u>oracle/qemu fork</u> (vfio-user-p3.0), which supports running Qemu guest VMs with "vfio-user-pci" devices.

The vfio-user transport performance is roughly comparable with SPDK Vhost-BLK results with increasing number of SPDK target application CPU cores assigned.

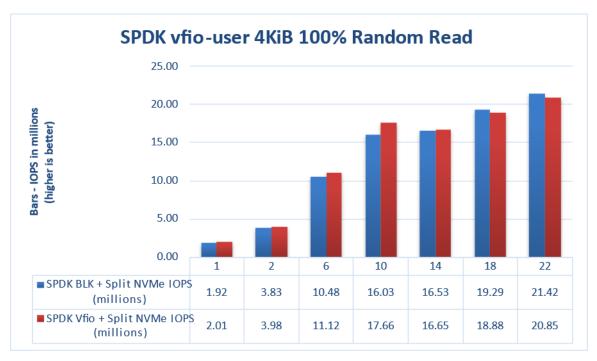

Figure 10: Comparison of performance between SPDK Vhost-BLK and Vfio-User transport for 4KiB Random Read QD=64 workload

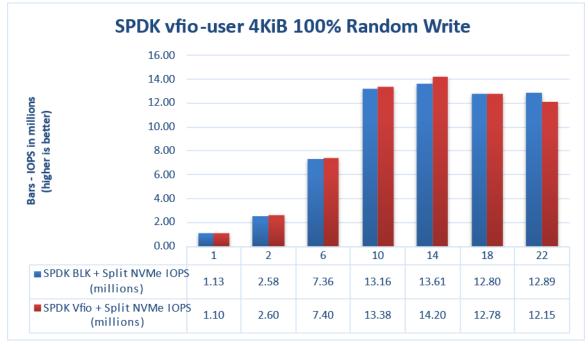

Figure 11: Comparison of performance between SPDK Vhost-BLK and Vfio-User transport for 4KiB Random Write QD=64 workload

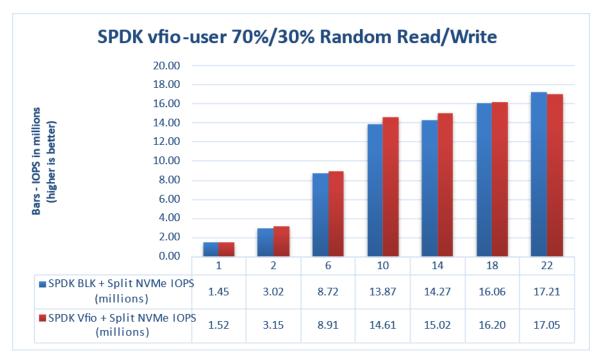

*Figure 12: Comparison of performance between SPDK Vhost-BLK and Vfio-User transport for 4KiB Random Read/Write QD=64 workload* 

## **intel**. *List of Tables*

| Table 1: Hardware setup configuration    4                                                |
|-------------------------------------------------------------------------------------------|
| Table 2: Test platform BIOS settings    5                                                 |
| Table 3: Test System NVMe storage setup    5                                              |
| Table 4: Guest VM configuration    5                                                      |
| Table 5: SPDK Vhost Core Scaling test configuration         9                             |
| Table 6: SPDK Vhost core scaling results, 4KiB 100% Random Reads IOPS, QD=64              |
| Table 7: SPDK Vhost core scaling results, 4KiB 100% Random Write IOPS, QD=6412            |
| Table 8: SPDK Vhost core scaling results, 4KiB Random 70% Read 30% Write IOPS, QD=6413    |
| Table 9: Logical Volumes performance impact for SPDK Vhost SCSI       14                  |
| Table 10: Packed Ring performance impact on SPDK Vhost BLK controllers.       15          |
| Table 11: Rate Limiting IOPS per VM test case configuration       17                      |
| Table 12: 4KiB 100% Random Reads QD=1 rate limiting test results, 6 Vhost CPU cores       |
| Table 13: 4KiB 100% Random Writes QD=1 rate limiting test results       20                |
| Table 14: Performance per NVMe drive test case configuration       22                     |
| Table 15:Performance per NVMe drive IOPS and latency results, SPDK SCSI stack             |
| Table 16: Performance per NVMe drive IOPS and latency results, SPDK BLK stack       24    |
| Table 17: Performance per NVMe drive IOPS and latency results, Kernel Vhost-Scsi       24 |

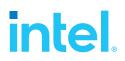

## List of Figures

| Figure 1: SPDK Vhost-scsi architecture                                                                                                    |
|----------------------------------------------------------------------------------------------------|
| <i>Figure 2: Comparison of performance between various SPDK Vhost stack-bdev combinations for 4KiB</i><br><i>Random Read QD=64 workload</i> 11               |
| <i>Figure 3: Comparison of performance between various SPDK Vhost stack-bdev combinations for 4KiB</i><br><i>Random Write QD=64 workload</i> 12              |
| <i>Figure 4: Comparison of performance between various SPDK Vhost stack-bdev combinations for 4KiB</i><br><i>Random 70% Read 30% Write QD=64 workload</i> 13 |
| Figure 5: 4KiB 100% Random Reads IOPS, QD=1, throttling = 25k IOPS, 6 Vhost CPU cores                                                                        |
| Figure 6: 4KiB 100% Random Writes IOPS, QD=1, throttling = 25k IOPS, 6 Vhost CPU cores20                                                                     |
| Figure 7: 4KiB 100% Random Reads IOPS and latency25                                                                                                    |
| Figure 8: 4KiB 100% Random Writes IOPS and latency25                                                                                                    |
| Figure 9: 4KiB 70%/30% Random Read/Write IOPS and latency26                                                                                                  |
| <i>Figure 10: Comparison of performance between SPDK Vhost-BLK and Vfio-User transport for 4KiB</i><br><i>Random Read QD=64 workload</i> 28                  |
| <i>Figure 11: Comparison of performance between SPDK Vhost-BLK and Vfio-User transport for 4KiB</i><br><i>Random Write QD=64 workload</i> 29                 |
| <i>Figure 12: Comparison of performance between SPDK Vhost-BLK and Vfio-User transport for 4KiB</i><br><i>Random Read/Write QD=64 workload</i> 29            |

### **Notices & Disclaimers**

Performance varies by use, configuration and other factors. Learn more at <u>www.Intel.com/PerformanceIndex</u>.

Performance results are based on testing as of dates shown in configurations and may not reflect all publicly available updates. See backup for configuration details. No product or component can be absolutely secure.

Your costs and results may vary.

No product or component can be absolutely secure.

Intel technologies may require enabled hardware, software or service activation.

© Intel Corporation. Intel, the Intel logo, and other Intel marks are trademarks of Intel Corporation or its subsidiaries. Other names and brands may be claimed as the property of others.

§